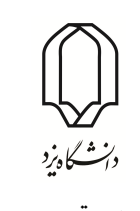

چهل و ششمین کنفرانس ریاضی ایران ٣–۶ شهریور ١٣٩۴

دانشگاه یزد

ص: ۴–١ پوستر یک مدل رتبه بندی در حضور خروجی های نامطلوب با استفاده از مرز کاملا ناکارا

## یک مدل رتبه بندی در حضور خروجی های نامطلوب با استفاده از مرز کاملا ناکارا

محمد افضلی نژاد دانشگاه تفرش ‡ مینا مولایی\* دانشگاه تفرش †

**چکیده**

یکی از روش های رتبه بندی واحدهای کارا، روش رتبه بندی بر اساس مرز کاملا ناکارا می باشد. در این روش واحدهای تصمیم گیرنده نسبت به مرز کاملا ناکارا ارزیابی می شوند. مرز کاملا ناکارا شامل *DMU*هایی است که بدترین اندازه کارایی را دارند و هیچ *DMU* دیگری توسط آنها مغلوب نمی شود. در بسیاری از مسائل، خروجی *DMU*ها تحت تأثیر عوامل محیطی قرار می گیرند و این عوامل باعث تولید خروجی های نامطلوب می شوند. در این مقاله مدلی ارائه می دهیم که در آن رتبه بندی واحدهای کارا در حضور خروجی های نامطلوب بر اساس مرز کاملا ناکارا صورت می گیرد.

**واژه های کلیدی:** خروجی نامطلوب، رتبه بندی، مرز کاملا ناکارا

## **مقدمه:**

تحلیل پوششی دادهها (DEA) روشی برای ارزیابی کارایی واحدهای تصمیمگیری (DMU) با ساختار مشابه است. از آنجا که در DEA ممکن است بیش از یک واحد کارا ارزیابی شود، روش هایی برای رتبه بندی واحدهای کارا پیشنهاد شده است. یکی از این روش ها روش رتبه بندی بر اساس مرز کاملا ناکارا می باشد. این روش دارای مزیت هایی نسبت به سایر روش های رتبه بندی می باشد که از جمله این مزیت ها می توان به قابلیت تعیین رتبه واحدهای کارای غیر رأسی اشاره کرد. همچنین این روش بر خلاف روش اندرسن و پیترسون [١] دارای مشکلات نشدنی بودن و ناپایداری نمی باشد. در این روش مرز کاملا ناکارا که شامل DMU هایی با بدترین سطح کارایی است، مشخص می شود. در فرآیند تولید ممکن است علاوه بر خروجی های مطلوب موردنیاز، خروجی های نامطلوب مانند آلودگی هوا نیز تولید شود. حضور چنین خروجی هایی نقش مهمی در برآورد کارایی و تعیین رتبه DMU های کارا دارد. در این مقاله موقعیت واحد تحت ارزیابی بر اساس مرز کاملا ناکارا [٣] سنجیده می شود به طوری که یک DMU ناکارا با افزایش ورودی ها و خروجی های نامطلوب و کاهش خروجی های مطلوب روی مرز کاملا ناکارا تصویر می شود. در این مقاله یک مدل شعاعی خروجی گرا و یک مدل غیر شعاعی مبتنی بر اسلک به منظور رتبه بندی واحدهای کارا در حضور خروجی های نامطلوب بر اساس مرز کاملا ناکارا پیشنهاد می شود.

## **١ مدل شعاعی**

فرض کنید *n*، واحد تصمیم گیرنده *DMUj*)*n , . . .* ١*,* = *j* (وجود دارد که هر کدام دارای سه عامل ورودی **X** ، خروجی  $\mathbf{Y}^b = [\mathbf{y}_{\backslash}^b$  $\mathbf{y}^{b},...,\mathbf{y}^{b}_{s_{\mathsf{Y}}}]$  و  $\mathbf{Y}^{g}=[\mathbf{y}^{g}_{\mathsf{Y}}]$  $\mathbf{Y}^b$  مطلوب  $\mathbf{Y}^g$  و خروجی نامطلوب  $\mathbf{Y}^b$  میباشند به طوری که  $\mathbf{X} = [\mathbf{x}_1,..,\mathbf{x}_m]$  ،  $\mathbf{X}^g$ 

<sup>\*</sup>سخنران

minamolaee١٩٨٨@yahoo.com :الکترونیکی پست†

afzalinejad@tafreshu.ac.ir :الکترونیکی پست‡